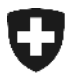

**Amministrazione federale delle dogane AFD**  Direzione generale delle dogane

**17 febbraio 2010** 

# **Informazioni sulla prossima release**

# Interfaccia web GUI per IMe all'esportazione e strumento di verifica della firma

### **1 Interfaccia web GUI**

Domenica 28 febbraio 2010 sarà effettuata la prossima release di produzione e-dec, che comprenderà altresì l'integrazione in Internet dell'interfaccia web GUI.

Questa interfaccia offre la possibilità di ritirare le decisioni d'imposizione elettroniche (IMe) mediante una maschera in Internet, senza dovere impostare un web service o mail service.

### **1.1 Utenti abilitati**

L'interfaccia web GUI è utilizzabile da chi è registrato presso la dogana (come spedizioniere o esportatore) e ha installato nel browser Internet il certificato ricevuto dalla dogana. In questo modo possono essere ritirate tutte le IMe nelle quali è contenuto il proprio TIN.

### **1.2 Limitazioni della prima versione**

• Per il momento la decisione d'imposizione è scaricabile solo in versione XML. Non è ancora possibile visualizzare o scaricare una normale versione in formato PDF.

à Questa opzione sarà integrata nella prossima release, prevista a metà 2010.

• Per ora l'interfaccia web GUI è utilizzabile solo per le IMe all'esportazione. Un gruppo di specialisti si sta occupando dell'elaborazione della procedura relativa all'importazione.

Inoltre, la prima versione presenta i punti deboli indicati qui appresso.

- Nell'ambito della ricerca di un singolo giustificativo, nella colonna relativa al numero di conto viene visualizzato il numero IVA.
- I messaggi d'errore non sono ancora formattati correttamente e non sono disponibili in tutte le lingue previste.
- Non è ancora possibile filtrare la consultazione di una lista sulla base di un TIN dell'esportatore.

#### **Informazioni sulla prossima release**

#### **2 Strumento di verifica della firma**

A fine marzo 2010 sarà disponibile uno strumento di verifica della firma, che consentirà di verificare l'IMe semplicemente mediante una pagina Internet. Esso fornirà nel contempo il necessario protocollo di verifica della firma. Lo strumento di verifica della firma è liberamente accessibile e non necessita di alcun TIN né di una registrazione presso l'AFD.

## **3 Internet dell'AFD**

Le descrizioni relative alle IMe e tutti i link alle applicazioni saranno riassunti in un capitolo centrale nel sito dell'AFD.

[http://www.ezv.admin.ch/zollanmeldung/05042/05047/05068/050](http://www.ezv.admin.ch/zollanmeldung/05042/05047/05068/05087/index.html?lang=it)87/index.html?lang=it

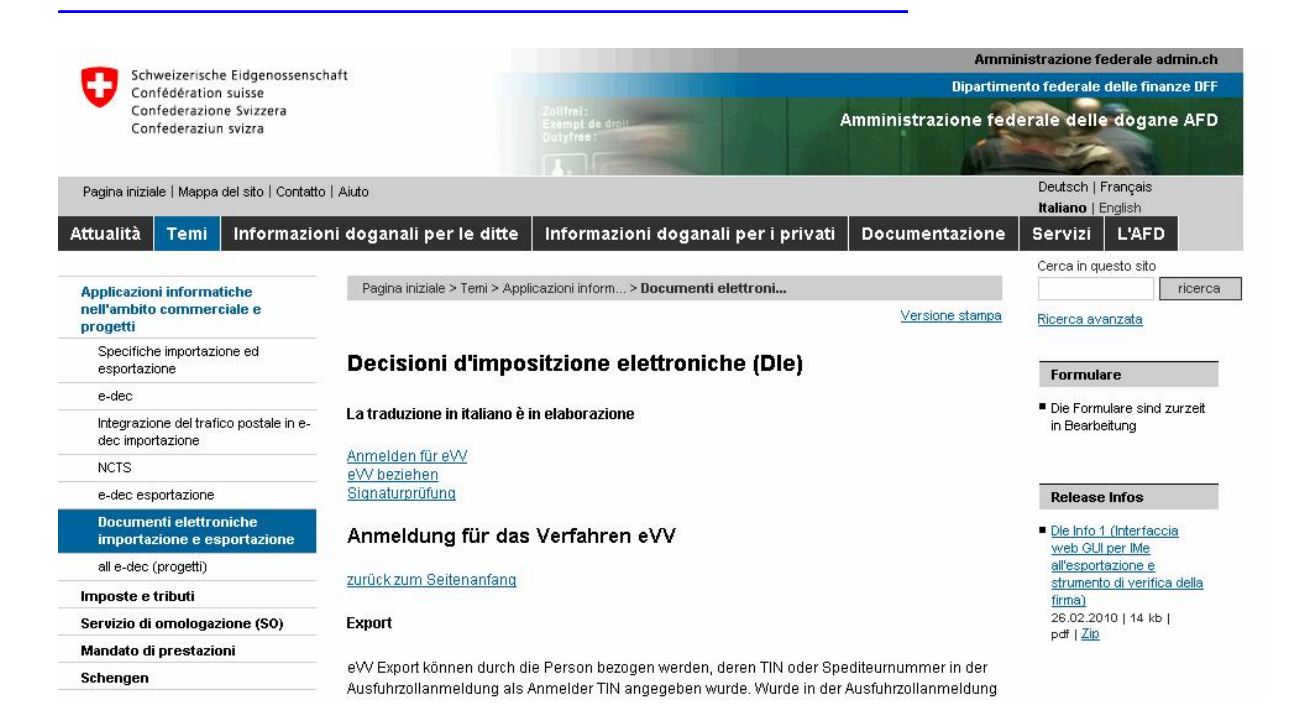